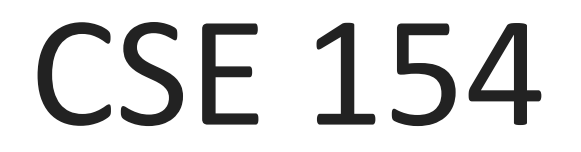

Lecture 22: AJAX

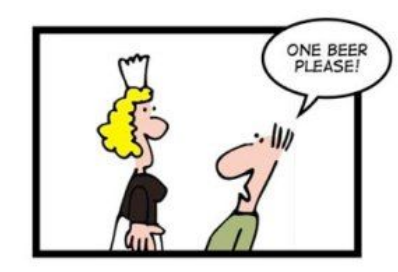

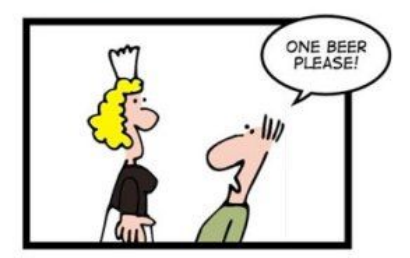

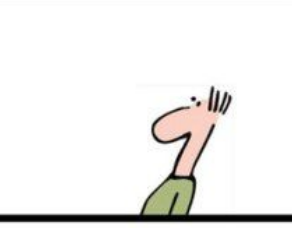

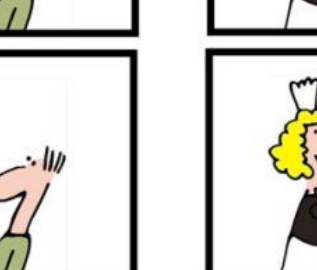

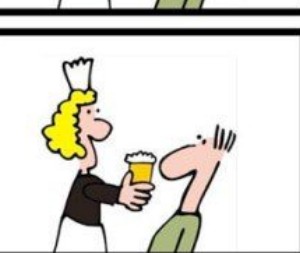

NO AJAX

AJAX

## Synchronous web communication

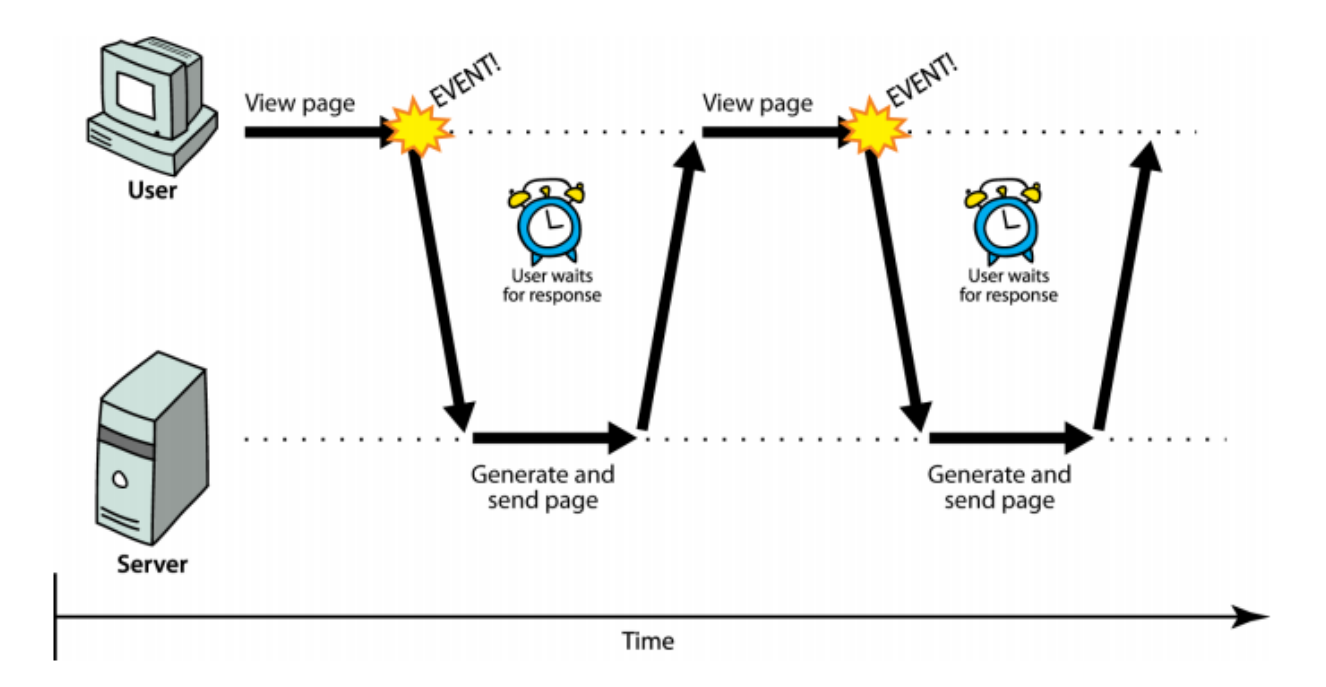

- **Synchronous:** user must wait while new page loads
	- $\circ$  the typical communication pattern used in web pages (click, wait, refresh)

## Web applications and Ajax

- **web application:** a dynamic website that mimics the feel of a desktop app
	- presents a continuous user experience instead of disjoint pages
	- examples: [Gmail,](http://mail.google.com/) [Google Maps,](http://maps.google.com/) [Flickr](http://www.flickr.com/)
- **● Ajax:** Asynchronous Javascript and XML
	- not a programming language; a particular way of using Javascript
	- downloads data from a server in the background
	- $\circ$  allows dynamically updating a page without making the user wait
	- avoids the "click, wait, refresh" pattern

## Asynchronous web communication

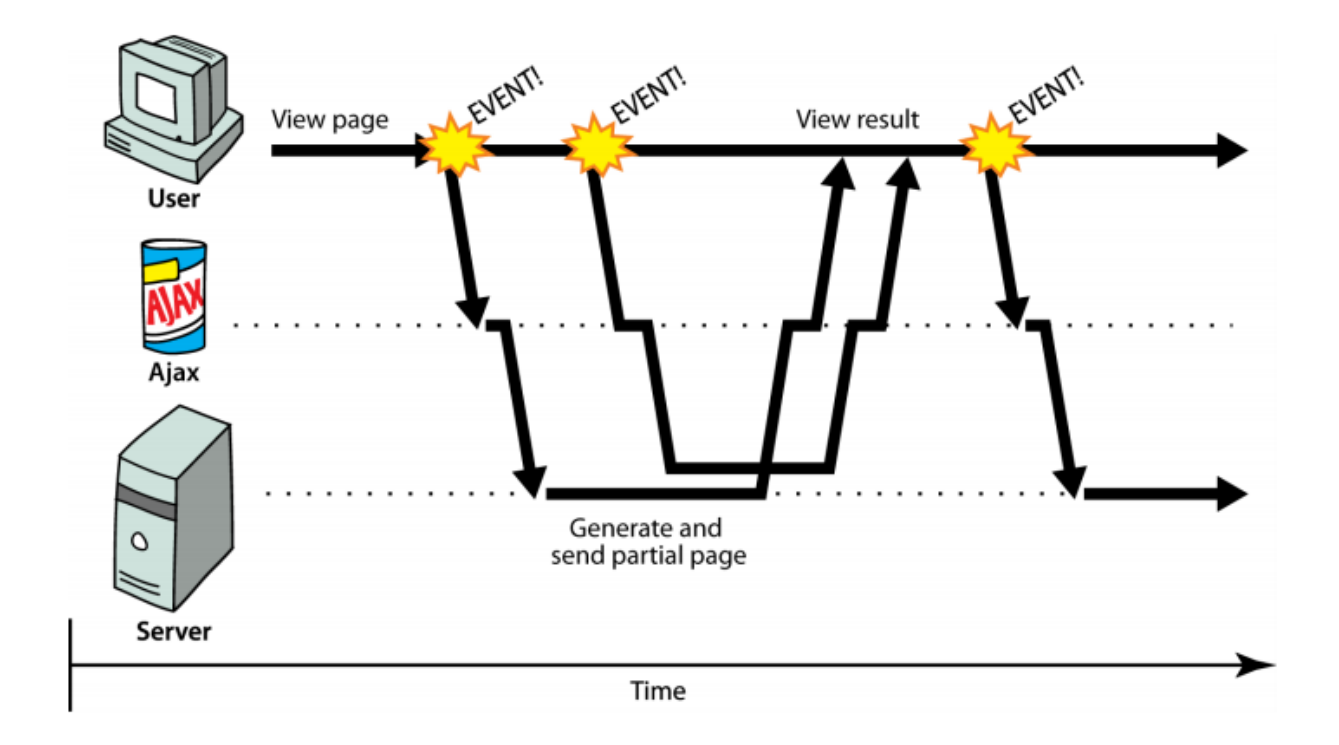

**Asynchronous:** user can keep interacting with the page while data loads

## The XMLHttpRequest object

- Javascript has an XMLHttpRequest object that can fetch files from a web server
	- supported in IE7+, Safari, Firefox, Opera, Chrome, etc.
	- IE5/6 don't have it, but it's 2015
	- Microsoft invented XMLHttpRequest and Ajax for use in an online version of Outlook in 1999 (credit where it's due!)
- it can do this **asynchronously** (in the background, transparent to the user)
- the contents of the fetched file can be put into current web page using the DOM

# A typical Ajax request

- 1. user clicks, invoking an event handler
- 2. handler's code creates an XMLHttpRequest object
- 3. XMLHttpRequest object requests page from server
- 4. server retrieves appropriate data, sends it back
- 5. XMLHttpRequest fires an event when data arrives
	- this is often called a **callback**
	- you can attach a handler function to this event
- 6. your callback event handler processes the data and displays it

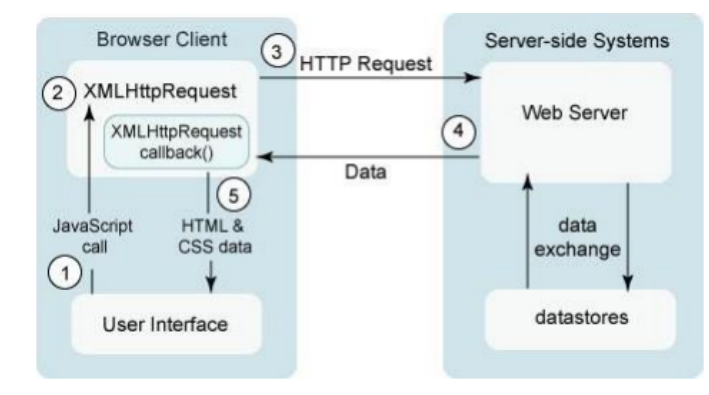

#### XMLHttpRequest methods

*the core Javascript object that makes Ajax possible*

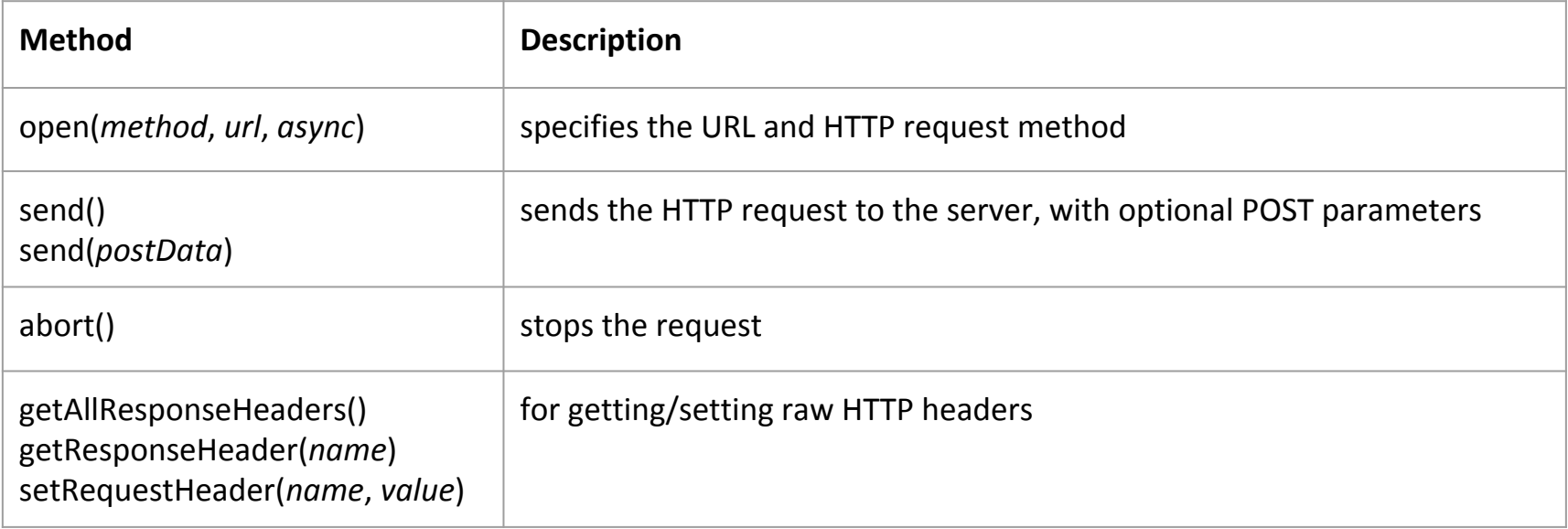

#### XMLHttpRequest properties

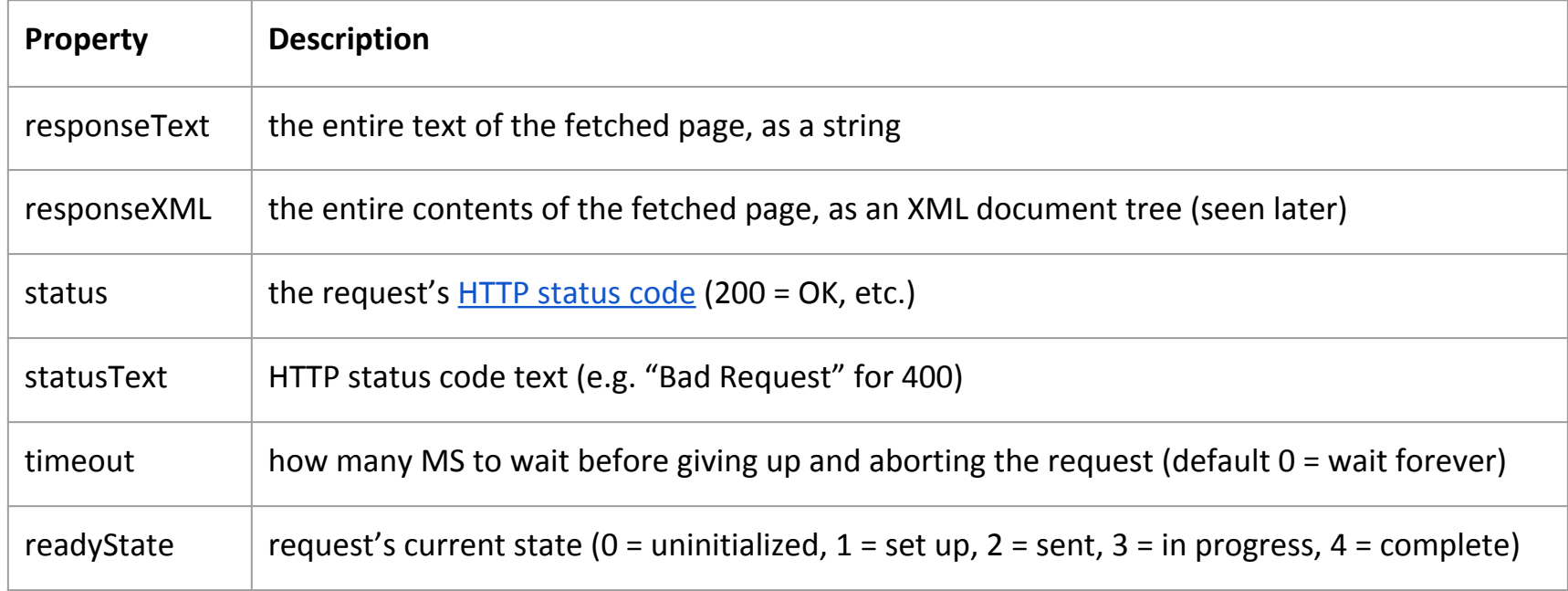

## Synchronized requests (bad)

```
// this code is in some control's event handler
var ajax = new XMLHttpRequest();
ajax.open("GET", url, false);
ajax.send();
do something with ajax.responseText; JS
```
- create the request object, open a connection, send the request
- when send returns, the fetched text will be stored in request's responseText property

# Why synchronized requests suck

- your code waits for the request to completely finish before proceeding
- easier for you to program, but...
	- the user's *entire browser LOCKS UP* until the download is completed
	- a terrible user experience (especially if the page is very large or slow to transfer)
- Deprecated in many major browsers:
	- Synchronous XMLHttpRequest on the main thread is deprecated because of its detrimental effects to the end user's experience. For more help, check [http://xhr.spec.whatwg.org/.](http://xhr.spec.whatwg.org/)
- better solution: use an asynchronous request that notifies you when it is complete
	- this is accomplished by learning about the event properties of XMLHttpRequest

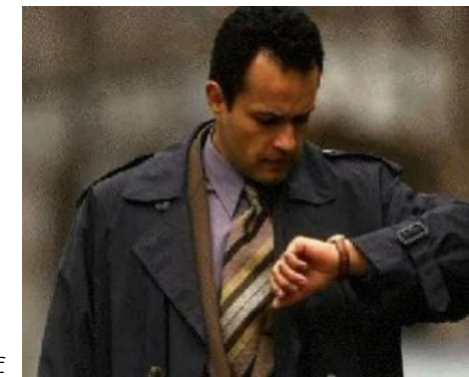

#### XMLHttpRequest events

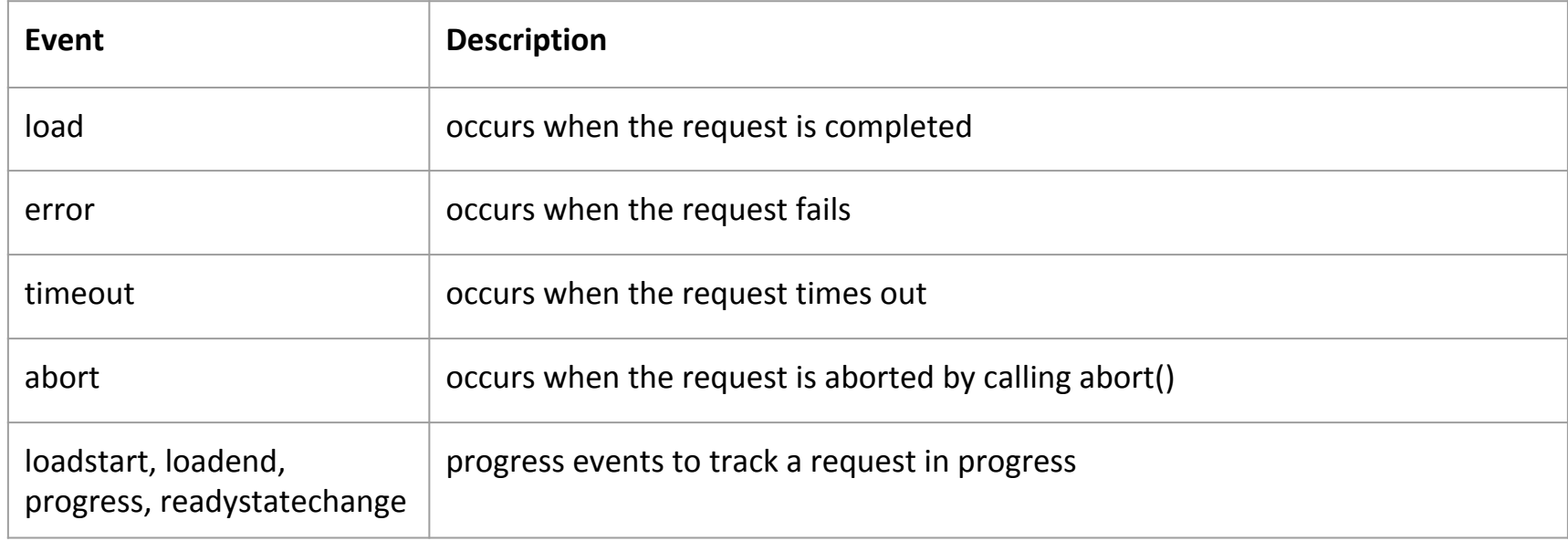

## Asynchronous requests, basic idea

```
var ajax = new XMLHttpRequest();
ajax.onload = functionName;
ajax.open("GET", url, true);
ajax.send();
…
function functionName() {
   do something with this.responseText;
} JS
```
- attach an event handler to the  $load$  event
- handler will be called when request state changes, e.g. finishes
- *function* contains code to run when request is complete
	- $\circ$  inside your handler function, this will refer to the ajax object
	- you can access its responseText and other properties

## Asynchronous requests, basic idea

```
var ajax = new XMLHttpRequest();
ajax.onload = functionName;
ajax.open("GET", url, true);
ajax.send();
…
function functionName() {
   if (this.status == 200) {
      do something with this.responseText;
   } else {
      code to handler the error;
   }
} JS
```
- web servers return [status codes](http://en.wikipedia.org/wiki/Http_error_codes) for requests (200 means Success)
- you may wish to display a message or take action on a failed request

## Handling the error event

```
var ajax = new XMLHttpRequest();
ajax.onload = functionName;
ajax.onerror = errorFunctionName;
ajax.open("GET", url, true);
ajax.send();
…
function errorFunctionName(e) {
   do something with e, this.status, this.statusText, ...
} JS
```
- the graceful way to handle errors is to listen for the error event
- the handler is passed the error/exception as a parameter
- you can examine the error, as well as the request status, to determine what went wrong

## Example Ajax error handler

```
var ajax = new XMLHttpRequest();
…
ajax. \text{onerror} = ajaxFailure;…
function ajaxFailure(exception) {
   alert("Error making Ajax request:" +
         "\n\nServer status:\n" + this.status + " " +
         this.statusText + "\n\nServer response text:\n" +
          this.responseText);
   if (exception) {
       throw exception;
   }
} JS
```
● for user's (and developer's) benefit, show an error message if a request fails

## Debugging Ajax Code

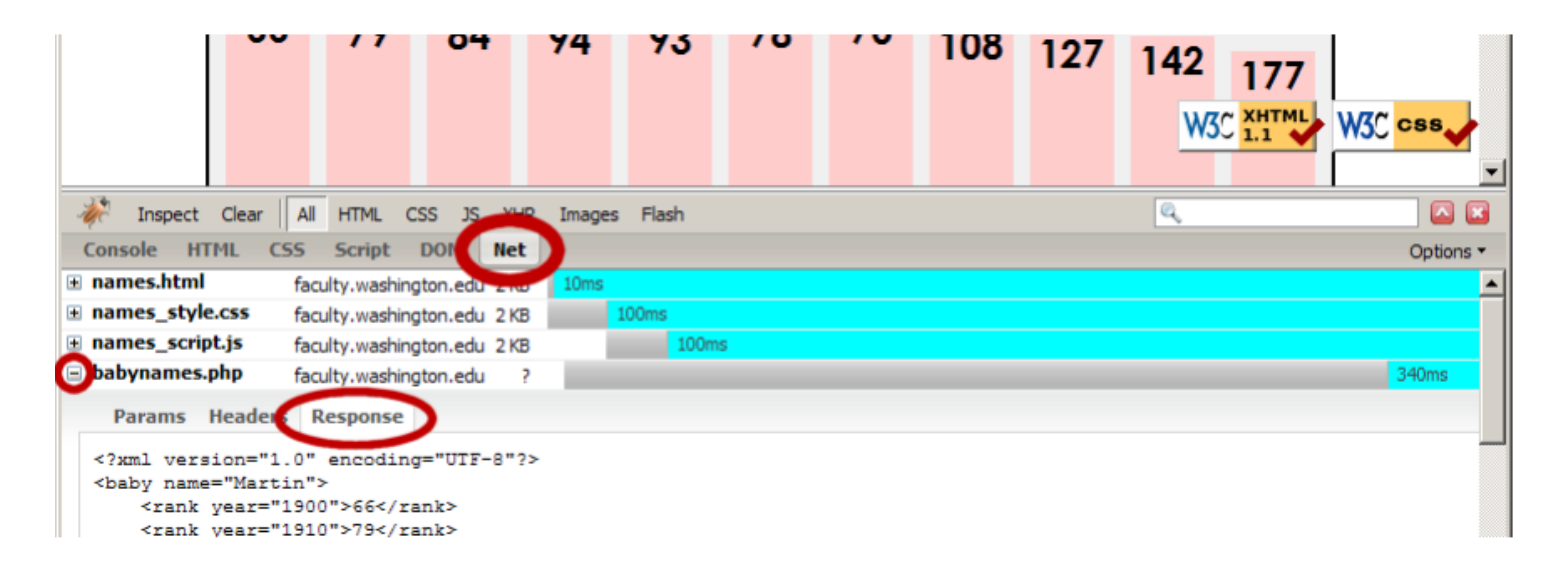

- Firebug **Net** tab (or Chrome's Network tab) shows each request, parameters, response, errors
- expand a request with **+** and look at **Response** tab to see Ajax result
- check **Console** tab for any errors that are thrown by requests

#### Passing query parameters to a request

```
var ajax = new XMLHttpRequest();
ajax.onload = functionName;
ajax.open("GET", " url?name1=value1&name2=value2&... ", true);
ajax.send(); JS
```
- to pass parameters, concatenate them to the URL yourself
	- you may need to URL-encode the parameters by calling the JS [encodeURIComponent\(\)](https://developer.mozilla.org/en-US/docs/Web/JavaScript/Reference/Global_Objects/encodeURIComponent) function on them
	- won't work for POST requests (see next slide)

## Creating a POST request

```
var params = new FormData();
params.append("name", value);
params.append("name", value);
var ajax = new XMLHttpRequest();
ajax.onload = functionName;
ajax.open("POST", "url", true);
ajax.send(params); JS
```
- use a  $FormData$  object to gather your POST query parameters
- pass the FormData to the request's send method
- *method* passed to open should be changed to "POST"

## XMLHttpRequest security restrictions

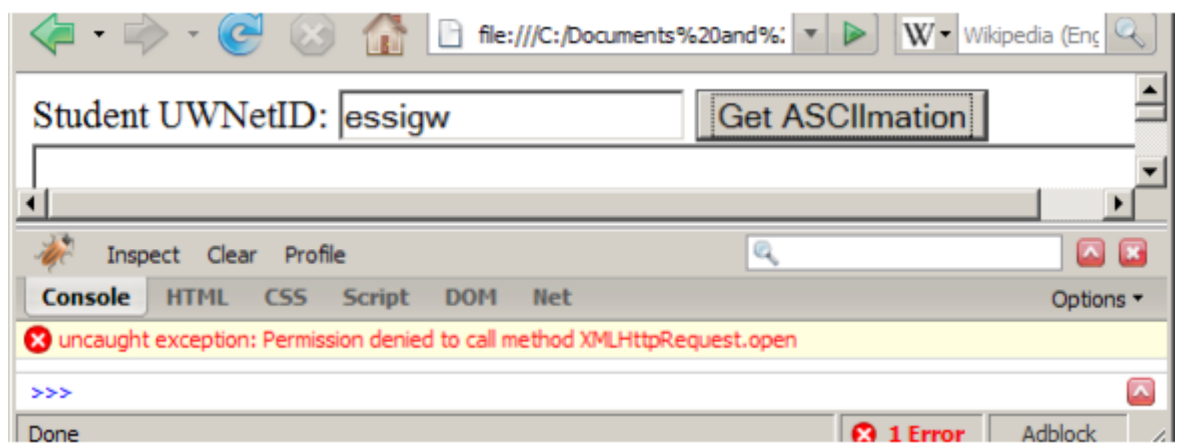

- Ajax must be run on a web page stored on a **web server**
	- *○ (cannot be run from a web page stored on your hard drive)*
- Ajax can only fetch files from the **same server** that the page is on
	- http://www.foo.com/a/b/c.html can only fetch from http://www.foo.com